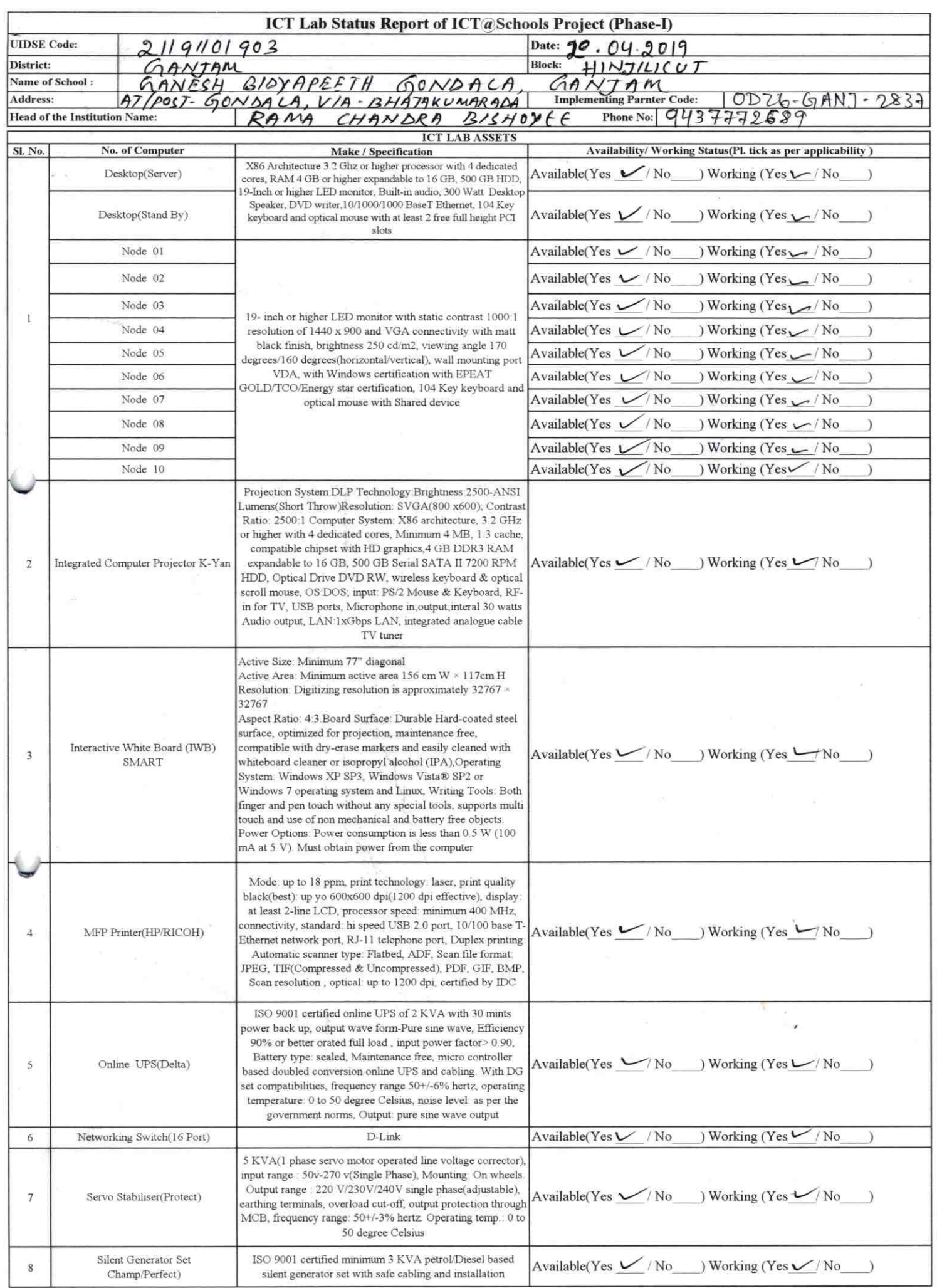

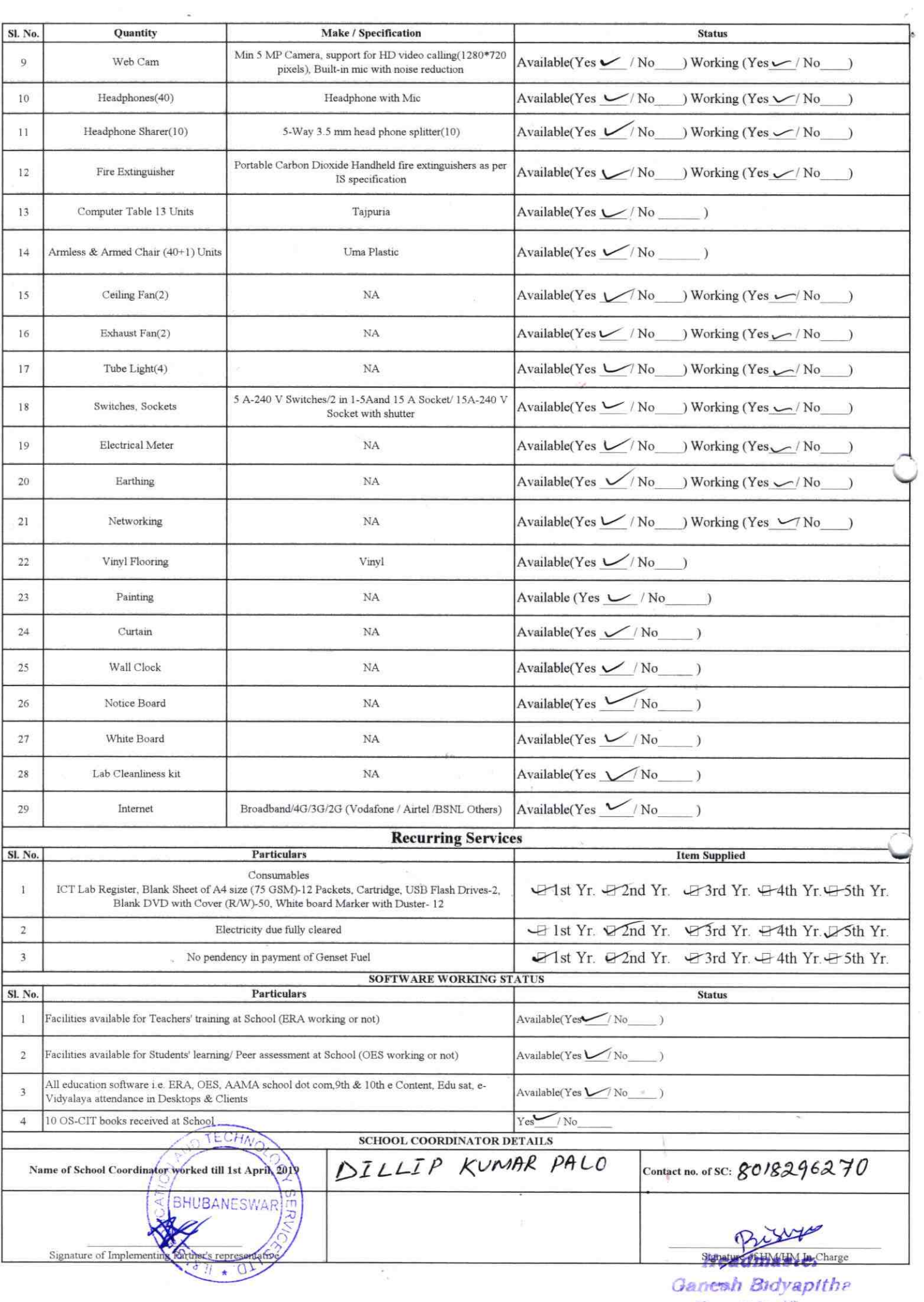

Tundala (Gm

i.

## Annexure

Details of Teachers (at least 2, if more add another sheet) who are given handholding support: Name: Jyoh dog Name: Ramachardba Bishoy ID no: ID no: Teaching Subject(s): mett Teaching Subject(s): OS-CIT Certified: Yes / No OS-CIT Certified: Yes / No Date of Birth (DD/MM/YYYY): 13-12-1965 Date of Birth (DD/MM/YYYY): 3.06.1961 Father's Name: Father's Name: E-Mail ID: E-Mail ID: Contact no: 9438036940 Contact no: 9437772689 Teaches through e Content: Yes/No Teaches through e Content: Yes/No in Battern direct Fill D This is to undertake that, adequate training This is to undertake that, adequate training and support has been provided to me to and support has been provided to me to manage ICT lab related activities. manage ICT lab related activities. oppelher Fr tranin

Signature of Teacher

I hereby confirm that, necessary handholding support have been given to the teachers mentioned above of our school to manage ICT lab related activities.

Tyapegth&~ 19 Ganesh Broyapeath

Signature of Teacher

Photograph of functional ICT Lab:

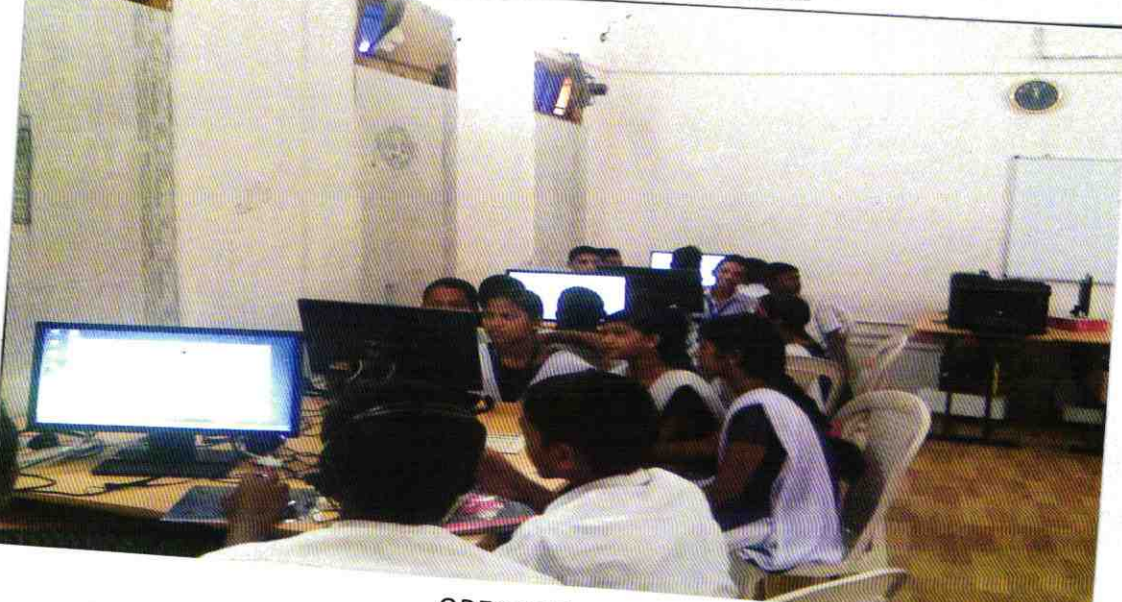

ODZ6-GANJ-2837